## LIANG\_SILENCED\_BY\_METHYLATION\_DN

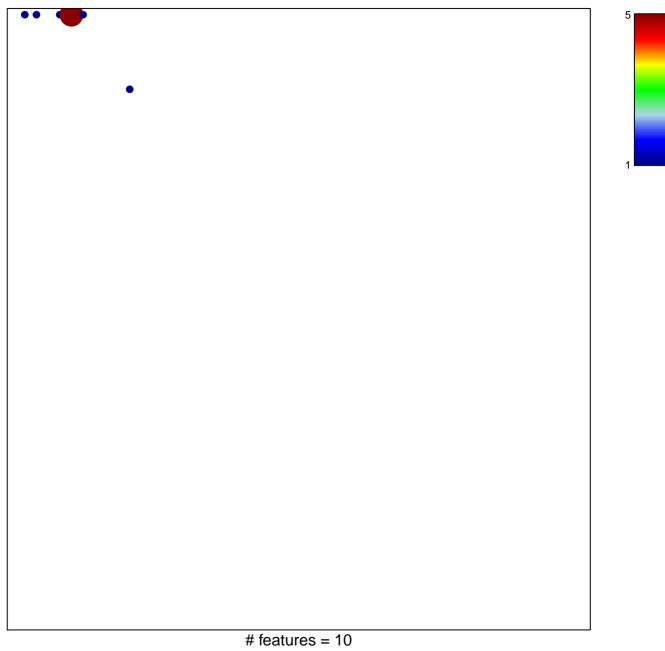

## LIANG\_SILENCED\_BY\_METHYLATION\_DN

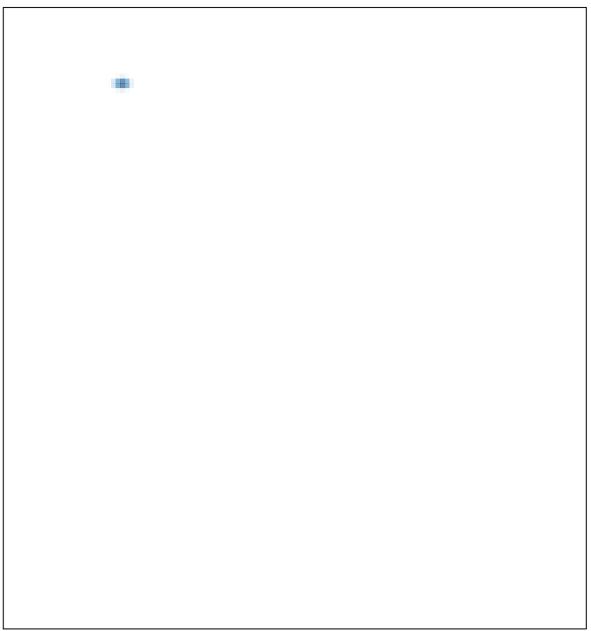